Nivel 1 • Aritmética • Raíz cuadrada • Teoría (02)

## **Raíz cuadrada exacta y entera**

Dado un número natural, a veces es posible encontrar otro número natural que sea su cuadrado y a veces no.

- **\*** Ejemplo 1. Dado el número 9, podemos encontrar el 3, que verifica  $3^2 = 9$ .
- ✱ Ejemplo 2. Dado el número 45, no podemos encontrar ningún número natural que al cuadrado dé 45. Si probamos el 6,  $6^2 = 36$  y nos quedamos cortos; si probamos el 7,  $7^2 = 49$ , nos pasamos.

## **Raíz cuadrada exacta**

Cuando es posible encontrar el número, decimos que es la raíz cuadrada exacta.

 $\star$  Ejemplo 1: la raíz cuadrada exacta de 9 es 3. Se escribe  $\sqrt{9}$ =3.

## **Raíz cuadrada entera**

Cuando no se puede encontrar el número, llamamos raíz cuadrada entera al número cuyo cuadrado más se aproxime, sin pasarse, al número dado.

 $\text{\textbf{*}}$  Eiemplo 2: la raíz cuadrada entera de 45 es 6. Se escribe  $\sqrt{45} \approx 6$ .

En estos casos, lo mejor es **acotar la raíz**, que consiste en escribir una expresión con desigualdades entre los números enteros anterior y posterior y la raíz.

 $\star$  Ejemplo 2: la raíz cuadrada entera de 45 es 6. Se escribe  $6 < \sqrt{45} < 7$ .

Llamamos **resto** de la raíz entera a la diferencia entre el número y el cuadrado de la raíz entera.

**\*** Ejemplo 2: el resto de la raíz cuadrada entera de 45 es 9 porque  $45 - 6^2 = 9$ .

## **Ejemplos**

Dados los siguientes números naturales, calcula su raíz cuadrada; di si es exacta o entera. Si es exacta, escribe una igualdad; si es entera, acota la raíz entre los enteros más cercanos y di cuál es el resto.

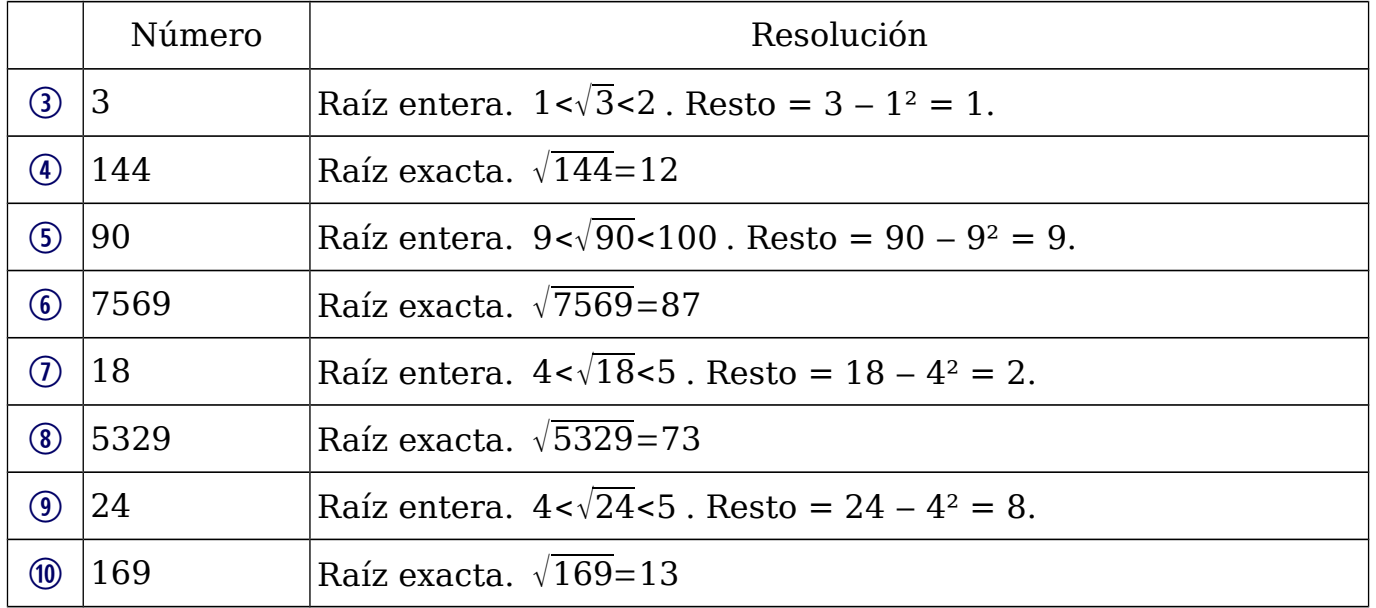